## Introduction

In Grade 7, instructional time should focus on four critical areas: (1) developing understanding of and applying proportional relationships; (2) developing understanding of operations with rational numbers and working with expressions and linear equations; (3) solving problems involving scale drawings and informal geometric constructions, and working with two- and three-dimensional shapes to solve problems involving area, surface area, and volume; and (4) drawing inferences about populations based on samples.

| Setting the Stage                                                                                                    |                                                                                                    |                                                   |  |  |  |
|----------------------------------------------------------------------------------------------------|----------------------------------------------------------------------------------------------------|---------------------------------------------------|--|--|--|
|                                                                                                    | ASSIGNMENT<br>(CALL TO ACTION)                                                                                                    | RESOURCE/<br>URL                                  |  |  |  |
| Welcome to the Grade 7 Mathematics Pennsylvania Learns iTunes U course. We are setting the stage for this course by providing you with background information about Pennsylvania Mathematics Core Standards and the Standards for Mathematical Practice.                                                                                                    |                                                                                                    |                                                   |  |  |  |
| Pennsylvania Core Standards: The State Board approved the final Chapter<br>4 regulations on September 12, 2013. The Independent Regulatory Review<br>Commission (IRRC) approved the final regulation on November 21, 2013.<br>With publication of Chapter 4 in the Pennsylvania Bulletin, the new<br>regulations took effect on March 1, 2014.<br>As part of the new regulations, Pennsylvania's Core Standards offer a set of<br>rigorous, high-quality academic expectations in Mathematics that all<br>students should master by the end of each grade level. The PA Core<br>Standards are robust and relevant to the real world and reflect the<br>knowledge and skills our young people need to succeed in life after high<br>school, in both post-secondary education and a globally competitive<br>workforce. | <b>REVIEW</b> the "Teacher<br>Resources" and<br>"Student Resources"<br>section of the PA Core<br>Implementation section<br>of the SAS Portal. | http://<br>www.pdesas.org<br>/Standard/<br>PACore |  |  |  |

| TOPIC                                                                 | MESSAGE                                                                                                    | ASSIGNMENT<br>(CALL TO ACTION)                                                                                                    | CONTENT<br>DIRECTIONS                                                                                                    | RESOURCE/<br>URL                                                                                          |
|-----------------------------------------------------------------------|----------------------------------------------------------------------------------------------------|----------------------------------------------------------------------------------------------------|----------------------------------------------------------------------------------------------------|----------------------------------------------------------------------------------------------------|
| About the<br>Standards for<br>Mathematical<br>Practice and<br>Content | The Standards for Mathematical Practice describe varieties of expertise that mathematics educators at all levels should seek to develop in their students. These practices rest on important "processes and proficiencies" with longstanding importance in mathematics education. The first of these are the NCTM process standards of problem solving, reasoning and proof, communication, representation, and connections. The second are the strands of mathematical proficiency specified in the National Research Council's report <i>Adding It Up</i> : This report explores how students in pre-K through 8th grade learn mathematics and highlights the importance of the inclusion of the following in teaching and learning: adaptive reasoning, strategic competence, conceptual understanding (comprehension of mathematical concepts, operations and relations), procedural fluency (skill in carrying out procedures flexibly, accurately, efficiently and appropriately), and productive disposition (habitual inclination to see mathematics as sensible, useful, and worthwhile, coupled with a belief in diligence and one's own efficacy). |                                                                                                    |                                                                                                    |                                                                                                    |
| Standards for<br>Mathematical<br>Practice                             | The eight Standards of Mathematical Practice: 1 Make sense of problems and persevere in solving them. 2 Reason abstractly and quantitatively. 3 Construct viable arguments and critique the reasoning of others. 4 Model with mathematics. 5 Use appropriate tools strategically. 6 Attend to precision. 7 Look for and make use of structure. 8 Look for and express regularity in repeated reasoning. The Standards for Mathematical Practice describe ways in which developing student practitioners of the discipline of mathematics increasingly ought to engage with the subject matter as they grow in mathematical maturity and expertise throughout the elementary, middle and high school years.                                                                                                    |                                                                                                    |                                                                                                    |                                                                                                    |
|                                                                       |                                                                                                    | LEARN how the<br>standards improve<br>teaching, make<br>learning more<br>engaging, create<br>shared expectations,<br>and cultivate lifelong<br>learning for students. | NCTM and The Hunt<br>Institute have produced<br>a series of videos to<br>enhance understanding<br>of the mathematics that<br>students need to<br>succeed in college, life,<br>and careers. Beginning<br>in the primary grades,<br>the videos address the<br>importance of<br>developing a solid<br>foundation for algebra,<br>as well as laying the<br>groundwork for<br>calculus and other<br>postsecondary | https://<br>itunes.apple.co<br>m/us/itunes-u/<br>hunt-institute-<br>ccss-series/<br>id461816983?<br>mt=10 |

## Standards for Mathematical Practice and Content

|  | postsecondary<br>mathematics<br>coursework. The series<br>also covers the<br>Standards for<br>Mathematical Practice<br>elaborated in the PA<br>Core Standards for<br>Mathematics and<br>examines why<br>developing conceptual<br>understanding requires<br>a different approach to |  |
|--|----------------------------------------------------------------------------------------------------|--|
|  | teaching and learning.                                                                                                    |  |

| Standards for<br>Mathematical<br>Content | The Standards for Mathematical Content are a balanced<br>combination of procedure and understanding. Expectations that<br>begin with the word "understand" are often especially good<br>opportunities to connect the practices to the content. Students<br>who lack understanding of a topic may rely on procedures too<br>heavily. Without a flexible base from which to work, they may be<br>less likely to consider analogous problems, represent problems<br>coherently, justify conclusions, apply the mathematics<br>to practical situations, use technology mindfully to work with the<br>mathematics, explain the mathematics accurately to other<br>students, step back for an overview, or deviate from a known<br>procedure to find a shortcut. In short, a lack of understanding<br>effectively prevents a student from engaging in the mathematical<br>practices. The content standards which set an expectation of<br>understanding are potential "points of intersection" between the<br>Standards for Mathematical Content and the Standards for<br>Mathematical Practice. These points of intersection<br>are intended to be weighted toward central and generative<br>concepts in the school mathematics curriculum that most merit<br>the time, resources, innovative energies, and focus necessary to<br>qualitatively improve the curriculum, instruction,<br>assessment, professional development, and student<br>achievement in mathematics. |                                                                                    |                                                                                                    |                                                                                                    |
|------------------------------------------|----------------------------------------------------------------------------------------------------|------------------------------------------------------------------------------------|----------------------------------------------------------------------------------------------------|----------------------------------------------------------------------------------------------------|
|                                          |                                                                                                    | DEEPEN your<br>understanding of the<br>PA Core Standards<br>shifts in mathematics. | This course is intended<br>to deepen your<br>understanding of the<br>PA Core Standards<br>shifts in mathematics.<br>It is designed to<br>stimulate thinking<br>around designing and<br>delivering instruction<br>matched to the<br>Standards and how this<br>may change your<br>classroom practice.<br>The content describes<br>how the Standards<br>differ from previous<br>Standards and<br>thoroughly explains the<br>Shifts of focus,<br>coherence and rigor. | https://<br>itunes.apple.co<br>m/us/course/<br>ccss-for-<br>teachers-math-<br>shifts/<br>id679843407 |

| Topic Title                                           | Outline Description                                                                                                    | Title Post | Assignment | Content Title | Content URL or<br>Location | Alternative to IOS or Notes |
|-------------------------------------------------------|----------------------------------------------------------------------------------------------------|------------|------------|---------------|----------------------------|-----------------------------|
| Module 1: Ratios<br>and Proportional<br>Relationships | In Module 1, students build on their Grade 6<br>experiences with ratios, unit rates, and fraction<br>division to analyze proportional relationships. They<br>decide whether two quantities are in a proportional<br>relationship, identify constants of proportionality, and<br>represent the relationship by equations. These skills<br>are then applied to real-world problems including<br>scale drawings.<br>Students examine situations carefully to determine if<br>they are describing a proportional relationship. Their<br>analysis is applied to relationships given in tables,<br>graphs, and verbal descriptions.<br>Students relate the equation of a proportional<br>relationship to ratio tables. Students learn that the<br>unit rate of a collection of equivalent ratios is called<br>the constant of proportionality and can be used to<br>represent proportional relationships with equations of<br>the form $y=kx$ , where k is the constant of<br>proportionality.<br>Students apply their learning to graphs and interpret<br>the points on the graph within the context of the<br>situation. |            |            |               |                            |                             |
|                                                       | Students extend their reasoning about ratios and<br>proportional relationships to compute unit rates for<br>ratios and rates specified by rational numbers, such<br>as a speed of 1/2 mile per 1/4 hour. Students apply<br>their experience in the first topics above and their<br>new understanding of unit rates for ratios and rates<br>involving fractions to solve multistep ratio word<br>problems.<br>Finally, in this module, students bring the sum of their<br>experience with proportional relationships to the                                                                                                    |            |            |               |                            |                             |
|                                                       | context of scale drawings. Given a scale drawing,<br>students rely on their background in working with side<br>lengths and areas of polygons. as they identify the<br>scale factor as the constant of proportionality, and<br>calculate the actual lengths and areas of objects in<br>the drawing.<br>Later, students will extend the concepts of this                                                                                                    |            |            |               |                            |                             |
|                                                       | <ul> <li>module to percent problems.</li> <li>Module 1 Focus Standard: <ul> <li><u>CC.2.1.7.D.1</u> Analyze proportional relationships and use them to model and solve real-world and mathematical problems.</li> </ul> </li> <li>Module Objectives: <ul> <li>Compute unit rates associated with ratios of fractions, including ratios of lengths, areas, and other quantities measured in like or different units.</li> <li>Determine whether two quantities are proportionally related by testing for equivalent ratios in a table, or graphing on a coordinate plane and observing whether the graph is a straight line through the origin</li> </ul> </li> </ul>                                                                                                    |            |            |               |                            |                             |

| Topic Title | Outline Description                                                                                                    | Title Post | Assignment                                                                                                    | Content Title                                 | Content URL or<br>Location                                                                                                    | Alternative to IOS or Notes |
|-------------|----------------------------------------------------------------------------------------------------|------------|----------------------------------------------------------------------------------------------------|-----------------------------------------------|----------------------------------------------------------------------------------------------------|-----------------------------|
| Unit Rates  | In this lesson, students will compute unit rates<br>associated with ratios of fractions, including ratios of<br>lengths, areas, and other quantities measured in like<br>or different units. |            | UNDERSTAND<br>real life<br>applications of<br>unit rate by<br>watching two<br>videos.                                                                                                    |                                               | https://m.youtube.com/<br>watch?<br>v=BZ1M01YBKhk                                                                                                    |                             |
|             |                                                                                                    |            |                                                                                                    |                                               | https://m.youtube.com/<br>watch?<br>v=kVxRByQOwf4                                                                                                    |                             |
|             |                                                                                                    |            | LEARN how to<br>find unit rates<br>associated with<br>ratio of fractions<br>using pictures.                                                                                                    |                                               | https://learnzillion.com/<br>lessons/2617-<br>determine-unit-rates-<br>using-pictures                                                                 |                             |
|             |                                                                                                    |            | LEARN how to<br>find unit rates<br>associated with<br>ratio of fractions<br>using division.                                                                                                    |                                               | https://learnzillion.com/<br>lesson_plans/9019-find-<br>unit-rates-in-situations-<br>involving-fractions                                              |                             |
|             |                                                                                                    |            | PRACTICE<br>solving real-<br>world problems<br>by applying unit<br>rates associated<br>with ratios of<br>fractions,<br>including ratios<br>of lengths, areas<br>and other<br>quantities<br>measured in like<br>or different units. | Asking for More, or Level<br>C to Step Beyond | https://<br>pa01001022.schoolwire<br>s.net/cms/lib/<br>PA01001022/Centricity/<br>Domain/385/Worksheet<br>%206-1C%20Rate<br>%20Word<br>%20Problems.pdf |                             |
|             |                                                                                                    |            |                                                                                                    |                                               | http://<br>s3.amazonaws.com/<br>illustrativemathematics/<br>attachments/<br>000/009/700/original/<br>student task 82.pdf?<br>1462398592               |                             |
|             |                                                                                                    |            |                                                                                                    |                                               | http://<br>s3.amazonaws.com/<br>illustrativemathematics/<br>attachments/<br>000/010/158/original/<br>student_task_828.pdf?<br>1462401333              |                             |

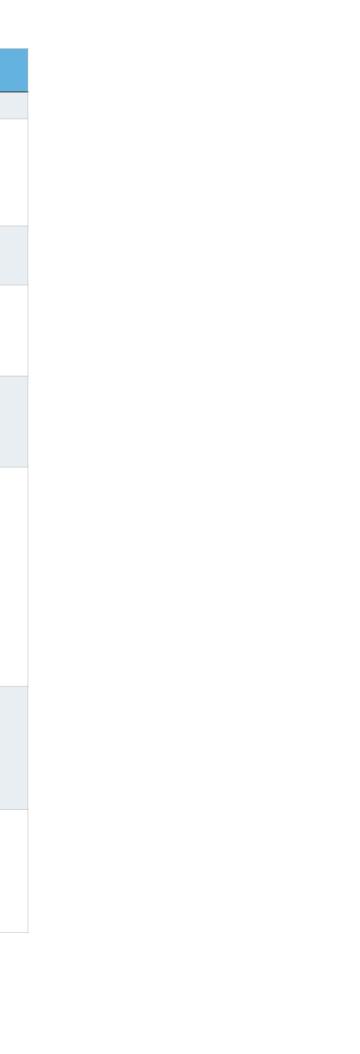

| Topic Title                                                 | Outline Description                                                                                                    | Title Post | Assignment                                                                                                    | Content Title                                                       | Content URL or<br>Location                                                                                                    | Alternative to IOS or Notes                                                                           |
|-------------------------------------------------------------|----------------------------------------------------------------------------------------------------|------------|----------------------------------------------------------------------------------------------------|---------------------------------------------------------------------|----------------------------------------------------------------------------------------------------|----------------------------------------------------------------------------------------------------|
|                                                             |                                                                                                    |            |                                                                                                    |                                                                     | http://<br>s3.amazonaws.com/<br>illustrativemathematics/<br>attachments/<br>000/010/701/original/<br>student_task_1968.pdf?<br>1462404669 |                                                                                                    |
|                                                             |                                                                                                    |            |                                                                                                    |                                                                     | https://itunes.apple.com/<br>us/app/explain-<br>everything-interactive/<br>id431493086?mt=8                                               | https://play.google.com/<br>store/apps/details?<br>id=com.explaineverythin<br>.explaineverything&hl=e |
| Testing for<br>Proportional<br>Relationships                | In this lesson, students determine whether two<br>quantities are proportionally related by testing for<br>equivalent ratios in a table, or graphing on a<br>coordinate plane and observing whether the graph is<br>a straight line through the origin |            | LEARN about<br>whether two<br>quantities are<br>proportionally<br>related by<br>testing for<br>equivalent ratios<br>in a table, or<br>observing<br>whether the<br>graph is a<br>straight line<br>through the<br>origin on a<br>coordinate<br>plane. | PRACTICE the skills as<br>you work through the<br>series of videos. | https://<br>www.khanacademy.org/<br>math/cc-seventh-grade-<br>math/cc-7th-ratio-<br>proportion/cc-7th-<br>proportional-rel                |                                                                                                    |
| Represent<br>Proportional<br>Relationships with<br>Equation | In this lesson, students will represent proportional relationships with equations.                                                                                                    |            | LEARN how to<br>represent<br>proportional<br>relationships<br>with equations.                                                                                                    |                                                                     | https://learnzillion.com/<br>lessons/1870-identify-<br>unit-rates-using-<br>equations                                                     |                                                                                                    |
|                                                             |                                                                                                    |            | PRACTICE<br>representing<br>proportional<br>relationships<br>with equations.                                                                                                    |                                                                     | https://www.ixl.com/<br>math/grade-8/write-an-<br>equation-for-a-<br>proportional-relationship                                            |                                                                                                    |
|                                                             |                                                                                                    |            | PRACTICE<br>representing<br>proportional<br>relationships<br>with equations.                                                                                                    |                                                                     | http://<br>s3.amazonaws.com/<br>illustrativemathematics/<br>attachments/<br>000/009/716/original/<br>student_task_101.pdf?<br>1462398684  |                                                                                                    |
|                                                             |                                                                                                    |            |                                                                                                    |                                                                     | http://<br>s3.amazonaws.com/<br>illustrativemathematics/<br>attachments/<br>000/009/776/original/<br>student_task_180.pdf?<br>1462399037  |                                                                                                    |

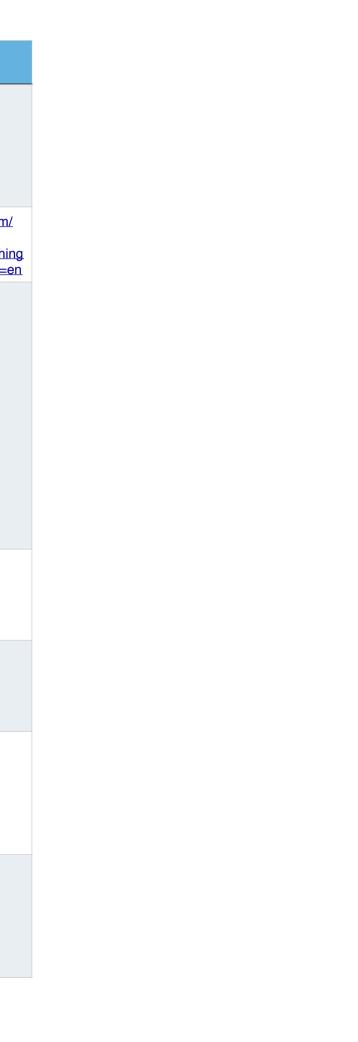

| Topic Title                                                    | Outline Description                                                                                                    | Title Post | Assignment                                                                                                    | Content Title                                | Content URL or<br>Location                                                                                                    | Alternative to IOS or Notes                                                                             |
|----------------------------------------------------------------|----------------------------------------------------------------------------------------------------|------------|----------------------------------------------------------------------------------------------------|----------------------------------------------|----------------------------------------------------------------------------------------------------|----------------------------------------------------------------------------------------------------|
|                                                                |                                                                                                    |            |                                                                                                    |                                              | https://itunes.apple.com/<br>us/app/explain-<br>everything-interactive/<br>id431493086?mt=8                                                                                                    | https://play.google.com/<br>store/apps/details?<br>id=com.explaineverything<br>.explaineverything&hl=er |
| Identifying<br>Constant of<br>Proportionality                  | In this lesson, students will identify the constant of<br>proportionality (unit rate) in tables, graphs, equations,<br>diagrams, and verbal descriptions of proportional<br>relationships.                                                |            | LEARN how to<br>identify the<br>constant of<br>proportionality<br>(unit rate) in<br>verbal<br>descriptions of<br>proportional<br>relationships. |                                              | https://learnzillion.com/<br>lessons/1869-identify-<br>rates-from-verbal-<br>descriptions                                                                                                    |                                                                                                    |
|                                                                |                                                                                                    |            | LEARN how to<br>identify the<br>constant of<br>proportionality<br>(unit rate) in<br>diagrams of<br>proportional<br>relationships.               |                                              | https://learnzillion.com/<br>lessons/1872-identify-<br>unit-rates-in-diagrams                                                                                                    |                                                                                                    |
|                                                                |                                                                                                    |            | LEARN how to<br>identify the<br>constant of<br>proportionality<br>(unit rate) in<br>graphs of<br>proportional<br>relationships.                 |                                              | https://learnzillion.com/<br>lessons/1873-identify-<br>unit-rates-in-graphs                                                                                                    |                                                                                                    |
|                                                                |                                                                                                    |            | PRACTICE<br>identifying the<br>constant of<br>proportionality.                                                                                  |                                              | https://www.ixl.com/<br>math/grade-7/find-the-<br>constant-of-variation                                                                                                    |                                                                                                    |
|                                                                |                                                                                                    |            | PRACTICE<br>identifying the<br>constant of<br>proportionality.                                                                                  | Import into and solve in Explain Everything. | https://<br>betterlesson.com/<br>lesson/resource/<br>2406488/<br>equationsforproportional<br>relationships_ips-docx?<br>from=resource_title                                                                                        |                                                                                                    |
| Interpreting the<br>Graphs of<br>Proportional<br>Relationships | In this lesson, students will explain what a point $(x, y)$ on the graph of a proportional relationship means in terms of the situation, with special attention to the points (0, 0) and (1, <i>r</i> ), where <i>r</i> is the unit rate. |            | LEARN how to<br>interpret a point<br>on the graph of<br>a proportional<br>relationships.                                                        |                                              | https://<br>www.khanacademy.org/<br>math/cc-seventh-grade-<br>math/cc-7th-ratio-<br>proportion/cc-7th-<br>equations-of-<br>proportional-<br>relationships/v/<br>examples-interpreting-<br>graphs-of-proportional-<br>relationships |                                                                                                    |

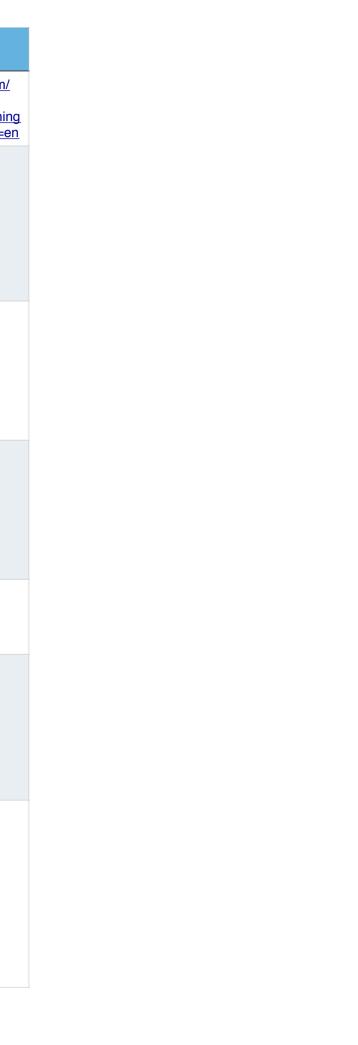

| Topic Title                                                            | Outline Description                                                                              | Title Post | Assignment                                                                           | Content Title                              | Content URL or Location                                                                                                    | Alternative to IOS or Notes |
|------------------------------------------------------------------------|--------------------------------------------------------------------------------------------------|------------|--------------------------------------------------------------------------------------|--------------------------------------------|----------------------------------------------------------------------------------------------------|-----------------------------|
|                                                                        |                                                                                                  |            | PRACTICE<br>interpreting a<br>point on a graph<br>of a proportional<br>relationship. |                                            | https://<br>www.khanacademy.org/<br>math/cc-seventh-grade-<br>math/cc-7th-ratio-<br>proportion/cc-7th-<br>equations-of-<br>proportional-<br>relationships/e/<br>interpreting-graphs-of-<br>proportional-<br>relationships |                             |
|                                                                        |                                                                                                  |            | PRACTICE<br>interpreting a<br>point on a graph<br>of a proportional<br>relationship. | Import and solve in<br>Explain Everything. | http://<br>s3.amazonaws.com/<br>illustrativemathematics/<br>attachments/<br>000/009/719/original/<br>student_task_104.pdf?<br>1462398702                                                                                  |                             |
|                                                                        |                                                                                                  |            |                                                                                      |                                            | http://<br>s3.amazonaws.com/<br>illustrativemathematics/<br>attachments/<br>000/009/777/original/<br>student_task_181.pdf?<br>1462399043                                                                                  |                             |
| Solving Word<br>Problems<br>involving<br>Proportional<br>Relationships | In this lesson, students will use proportional relationships to solve multi-step ratio problems. |            | LEARN how to<br>solve multi-step<br>ratio problems.                                  |                                            | https://<br>www.khanacademy.org/<br>math/cc-seventh-grade-<br>math/cc-7th-ratio-<br>proportion/cc-7th-write-<br>and-solve-proportions/v/<br>find-an-unknown-in-a-<br>proportion-2                                         |                             |
|                                                                        |                                                                                                  |            |                                                                                      |                                            | https://<br>www.khanacademy.org/<br>math/cc-seventh-grade-<br>math/cc-7th-ratio-<br>proportion/cc-7th-write-<br>and-solve-proportions/v/<br>using-proportion-to-<br>solve-for-variable                                    |                             |
|                                                                        |                                                                                                  |            | PRACTICE<br>solving multi-<br>step ratio<br>problems.                                |                                            | https://<br>www.khanacademy.org/<br>math/cc-seventh-grade-<br>math/cc-7th-ratio-<br>proportion/cc-7th-write-<br>and-solve-proportions/e/<br>constructing-<br>proportions-to-solve-<br>application-problems                |                             |

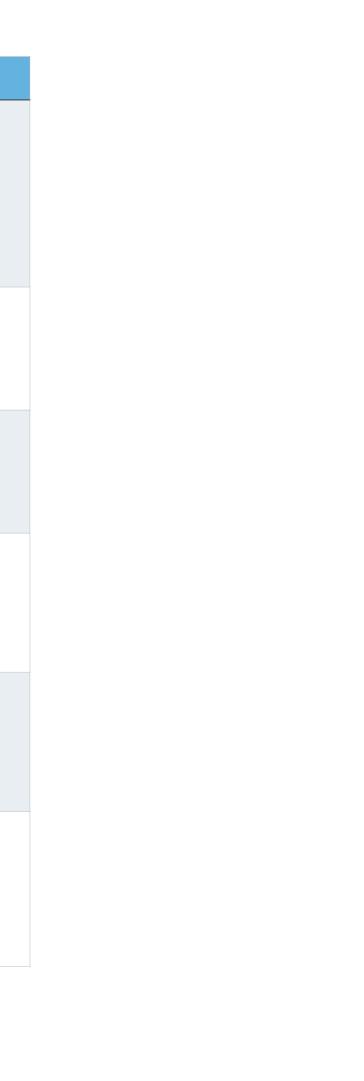

| Topic Title    | Outline Description                                                                                                    | Title Post | Assignment                                                                   | Content Title                                                                      | Content URL or Location                                                                                                    | Alternative to IOS or Notes                                                                             |
|----------------|----------------------------------------------------------------------------------------------------|------------|------------------------------------------------------------------------------|------------------------------------------------------------------------------------|----------------------------------------------------------------------------------------------------|----------------------------------------------------------------------------------------------------|
|                |                                                                                                    |            | PRACTICE<br>solving multi-<br>step ratio<br>problems.                        | Use the Explain<br>Everything app to<br>demonstrate and explain<br>your solutions. | Gotham city taxis task<br>from <u>https://</u><br><u>www.illustrativemathem</u><br><u>atics.org/content-</u><br><u>standards/tasks/884</u> |                                                                                                    |
|                |                                                                                                    |            |                                                                              |                                                                                    | https://itunes.apple.com/<br>us/app/explain-<br>everything-interactive/<br>id431493086?mt=8                                                | https://play.google.com/<br>store/apps/details?<br>id=com.explaineverything<br>.explaineverything&hl=en |
| Scale Drawings | In this lesson, students will solve problems involving scale drawings of geometric figures, including finding length and area. |            | LEARN how to<br>find the scale<br>factor using<br>division.                  |                                                                                    | https://learnzillion.com/<br>lessons/2780-find-scale-<br>factor-using-division                                                             |                                                                                                    |
|                |                                                                                                    |            | LEARN how to create scale drawings.                                          |                                                                                    | https://learnzillion.com/<br>lessons/2881-generate-<br>a-scale-drawing                                                                     |                                                                                                    |
|                |                                                                                                    |            | SOLVE<br>problems<br>involving scale<br>drawings of<br>geometric<br>figures. |                                                                                    | https://www.ixl.com/<br>math/grade-7/scale-<br>drawings-and-scale-<br>factors                                                              |                                                                                                    |
|                |                                                                                                    |            | SOLVE<br>problems<br>involving scale<br>drawings of<br>geometric<br>figures. | Use the Explain<br>Everything app to<br>demonstrate and explain<br>your solutions. | http://<br>s3.amazonaws.com/<br>illustrativemathematics/<br>attachments/<br>000/009/722/original/<br>student task 107.pdf?<br>1462398719   |                                                                                                    |
|                |                                                                                                    |            |                                                                              |                                                                                    | http://<br>s3.amazonaws.com/<br>illustrativemathematics/<br>attachments/<br>000/010/292/original/<br>student_task_1082.pdf?<br>1462402142  |                                                                                                    |
|                |                                                                                                    |            |                                                                              |                                                                                    | http://<br>s3.amazonaws.com/<br>illustrativemathematics/<br>attachments/<br>000/010/715/original/<br>student task 1991.pdf?<br>1462404756  |                                                                                                    |
|                |                                                                                                    |            |                                                                              |                                                                                    | https://itunes.apple.com/<br>us/app/explain-<br>everything-interactive/<br>id431493086?mt=8                                                | https://play.google.com/<br>store/apps/details?<br>id=com.explaineverything<br>.explaineverything&hl=en |

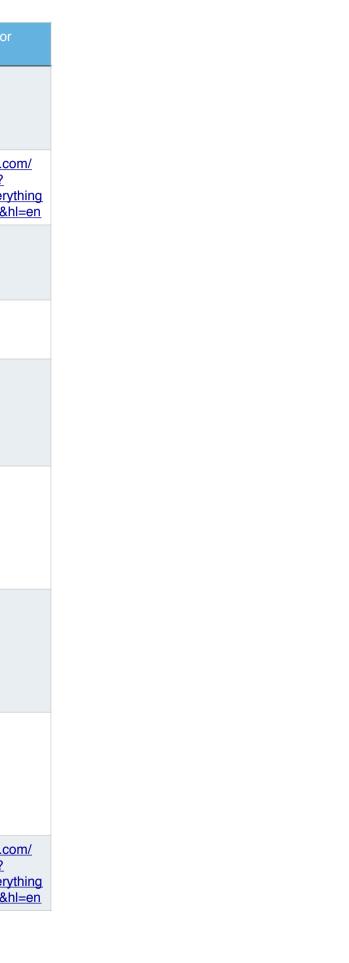

| Topic Title                                                    | Title Post                                                                                                    | Assignment                                                                                                    | Content Title                                                                | Content URL or<br>Location                                                                                                    | Alternative to IOS or Notes                                                                                     |
|----------------------------------------------------------------|----------------------------------------------------------------------------------------------------|----------------------------------------------------------------------------------------------------|------------------------------------------------------------------------------|----------------------------------------------------------------------------------------------------|----------------------------------------------------------------------------------------------------|
| Module 2: Rational<br>Numbers                                  | <ul> <li>In Module 2, students develop a unified understanding of numbers, recognizing fractions and decimals (that have a finite or a repeating decimal representation) as different representations of rational numbers. Students extend addition, subtraction, multiplication, and division to all rational numbers, maintaining the properties of operations and the relationships between addition and subtraction, and multiplication and division. By applying these properties, and by viewing negative numbers in terms of everyday contexts (e.g., amounts owed or temperatures below zero), students explain and interpret the rules for adding, subtracting, multiplying, and dividing with negative numbers.</li> <li>Module 2 Focus Standards</li> <li>CC.2.1.7.E.1 - Apply and extend previous understandings of operations with fractions to operations with rational numbers.</li> <li>Module 2 Objectives:</li> <li>Apply properties of operations to add and subtract rational numbers, including real-world contexts.</li> <li>Represent addition and subtraction on a horizontal or vertical number line.</li> <li>Apply properties of operations to multiply and divide rational numbers including real-world contexts; demonstrate that the decimal form of a rational number terminates or eventually repeats.</li> </ul> |                                                                                                    |                                                                              |                                                                                                    |                                                                                                    |
| Addition and<br>Subtraction of<br>Integers on a Number<br>Line | In this lesson, students will represent addition and subtraction on a horizontal or vertical number line.                                                                                                    | ENGAGE in adding integers through the Integers app.                                                              | Choose the Colored<br>Chips first. Next<br>choose the Number<br>Line to add. | https://<br>itunes.apple.com/<br>us/app/interactive-<br>integers-addition/<br>id461996605?mt=8                                                                                                    | http://<br>www.mathgoodies.c<br>om/games/<br>integer_game/<br>IFLgame_standalon<br>e.swf                        |
|                                                                |                                                                                                    | WRITE a rule for<br>adding two integers<br>with the same sign.<br>Demonstrate your<br>rule with an<br>example.   |                                                                              | https://<br>itunes.apple.com/<br>us/app/explain-<br>everything-<br>interactive/<br>id431493086?mt=8                                                                                                    | https://<br>play.google.com/<br>store/apps/details?<br>id=com.explainever<br>ything.explaineveryt<br>hing&hl=en |
|                                                                |                                                                                                    | WRITE a rule for<br>adding two integers<br>with different signs.<br>Demonstrate your<br>rule with an<br>example. |                                                                              | https://<br>itunes.apple.com/<br>us/app/explain-<br>everything-<br>interactive/<br>id431493086?mt=8                                                                                                    | https://<br>play.google.com/<br>store/apps/details?<br>id=com.explainever<br>ything.explaineveryt<br>hing&hl=en |
|                                                                |                                                                                                    | PRACTICE adding<br>integers by applying<br>your rules.                                                           |                                                                              | https://<br>www.khanacademy.<br>org/math/cc-<br>seventh-grade-<br>math/cc-7th-<br>negative-numbers-<br>add-and-subtract/<br>cc-7th-add-<br>negatives/e/<br>adding_negative_n<br>umbers                                  |                                                                                                    |
|                                                                |                                                                                                    | ADD negative<br>numbers including<br>decimals on a<br>number line.                                               |                                                                              | https://<br>www.khanacademy.<br>org/math/cc-<br>seventh-grade-<br>math/cc-7th-<br>negative-numbers-<br>add-and-subtract/<br>cc-7th-add-sub-<br>neg-number-line/e/<br>adding-negative-<br>numbers-on-the-<br>number-line |                                                                                                    |

| Topic Title                                                    | Title Post                                                                                                    | Assignment                                                                              | Content Title                                                                                                    | Content URL or<br>Location                                                                                                    | Alternative to IOS or Notes                                                                                     |
|----------------------------------------------------------------|----------------------------------------------------------------------------------------------------|-----------------------------------------------------------------------------------------|----------------------------------------------------------------------------------------------------|----------------------------------------------------------------------------------------------------|----------------------------------------------------------------------------------------------------|
|                                                                |                                                                                                    | ENGAGE in<br>subtracting integers<br>through the Number<br>Line app.                    | Choose the<br>Subtraction<br>operation in the<br>upper right corner.<br>Drag the blue and<br>red arrow to change<br>the subtrahend and<br>the minuend. Look<br>for patterns in<br>where the arrows<br>move and the final<br>answer. | https://<br>itunes.apple.com/<br>us/app/number-line-<br>manipulative/<br>id805013846?mt=8                                                                                                    | https://<br>www.mathlearningc<br>enter.org/web-apps/<br>number-line/                                            |
|                                                                |                                                                                                    | ENGAGE in<br>subtracting integers<br>through the Integers<br>app.                       | Choose the Number<br>Line to subtract.                                                                                                    | https://<br>itunes.apple.com/<br>us/app/interactive-<br>integers-addition/<br>id461996605?mt=8                                                                                                    | http://<br>www.mathgoodies.c<br>om/games/<br>integer_game/<br>IFLgame_standalon<br>e.swf                        |
|                                                                |                                                                                                    | WRITE a rule for subtracting two integers.                                              |                                                                                                    | https://<br>itunes.apple.com/<br>us/app/explain-<br>everything-<br>interactive/<br>id431493086?mt=8                                                                                                    | https://<br>play.google.com/<br>store/apps/details?<br>id=com.explainever<br>ything.explaineveryt<br>hing&hl=en |
|                                                                |                                                                                                    | CHECK to see if<br>your rule is correct<br>by watching the<br>following video.          |                                                                                                    | https://<br>learnzillion.com/<br>lessons/1029                                                                                                    |                                                                                                    |
|                                                                |                                                                                                    | PRACTICE using<br>the rule for<br>subtraction on a<br>number line.                      |                                                                                                    | https://<br>www.khanacademy.<br>org/math/cc-<br>seventh-grade-<br>math/cc-7th-<br>negative-numbers-<br>add-and-subtract/<br>cc-7th-add-sub-<br>neg-number-line/e/<br>negative-number-<br>addition-and-<br>subtraction<br>equations-and-<br>number-lines |                                                                                                    |
|                                                                |                                                                                                    | PRACTICE<br>subtracing integers<br>by applying your<br>rule.                            |                                                                                                    | https://<br>www.khanacademy.<br>org/math/cc-<br>seventh-grade-<br>math/cc-7th-<br>negative-numbers-<br>add-and-subtract/<br>cc-7th-sub-neg-<br>intro/e/<br>adding_and_subtra<br>cting_negative_num<br>bers                                              |                                                                                                    |
|                                                                |                                                                                                    | <b>PRACTICE</b> integer<br>addition and<br>subtraction using a<br>vertical number line. |                                                                                                    | http://pbskids.org/<br>cyberchase/math-<br>games/space-<br>coupe-rescue                                                                                                    |                                                                                                    |
| Add and Subtract<br>Rational Numbers in<br>Real World Contexts | In this lesson, students will apply properties of operations to<br>add and subtract rational numbers, including real-world<br>contexts. | LEARN how to<br>subtract rational<br>numbers using real-<br>world contexts.             |                                                                                                    | https://<br>www.khanacademy.<br>org/math/cc-<br>seventh-grade-<br>math/cc-7th-<br>negative-numbers-<br>add-and-subtract/<br>cc-7th-add-sub-<br>word-problems-w-<br>negatives/v/finding-<br>initial-temperature-<br>from-temperature-<br>changes         |                                                                                                    |
|                                                                |                                                                                                    | PRACTICE adding<br>and subtracting<br>rational numbers in<br>real world contexts.       |                                                                                                    | https://<br>www.khanacademy.<br>org/math/cc-<br>seventh-grade-<br>math/cc-7th-<br>negative-numbers-<br>add-and-subtract/<br>cc-7th-add-sub-<br>word-problems-w-<br>negative-numbers-<br>word-problems                                                   |                                                                                                    |

| Topic Title                                                             | Title Post                                                                                                    | Assignment                                                                                                    | Content Title                                                                                                    | Content URL or<br>Location                                                                                                    | Alternative to IOS or Notes                                                                                     |
|-------------------------------------------------------------------------|----------------------------------------------------------------------------------------------------|----------------------------------------------------------------------------------------------------|----------------------------------------------------------------------------------------------------|----------------------------------------------------------------------------------------------------|----------------------------------------------------------------------------------------------------|
|                                                                         |                                                                                                    | PRACTICE<br>interpreting the sum<br>or difference of<br>rational numbers. in<br>real world<br>problems.                          |                                                                                                    | https://<br>www.khanacademy.<br>org/math/cc-<br>seventh-grade-<br>math/cc-7th-<br>negative-numbers-<br>add-and-subtract/<br>cc-7th-add-sub-<br>word-problems-w-<br>negatives/e/<br>negative-number-<br>addition-and-<br>subtraction<br>interpretation-<br>problems |                                                                                                    |
|                                                                         |                                                                                                    | PRACTICE adding<br>and subtracting<br>rational numbers in<br>real world contexts.                                                | Demonstrate and<br>explain your<br>solutions in the<br>Explain Everything<br>app.                                                                                                    | Difference of<br>Integers task from<br>https://<br>www.illustrativemat<br>hematics.org/<br>content-standards/<br>7/NS/A/1/tasks/<br>1987                                                                                                    |                                                                                                    |
|                                                                         |                                                                                                    |                                                                                                    |                                                                                                    | https://<br>itunes.apple.com/<br>us/app/explain-<br>everything-<br>interactive/<br>id431493086?mt=8                                                                                                    | https://<br>play.google.com/<br>store/apps/details?<br>id=com.explainever<br>ything.explaineveryt<br>hing&hl=en |
|                                                                         |                                                                                                    | PRACTICE adding<br>and subtracting<br>rational numbers in<br>real world contexts.                                                | Demonstrate and<br>explain your<br>solutions in the<br>Explain Everything<br>app.                                                                                                    | Freezing points task<br>from <u>https://</u><br>www.illustrativemat<br>hematics.org/<br>content-standards/<br>7/NS/A/1/tasks/314                                                                                                    |                                                                                                    |
|                                                                         |                                                                                                    |                                                                                                    |                                                                                                    | https://<br>itunes.apple.com/<br>us/app/explain-<br>everything-<br>interactive/<br>id431493086?mt=8                                                                                                    | https://<br>play.google.com/<br>store/apps/details?<br>id=com.explainever<br>ything.explaineveryt<br>hing&hl=en |
| Properties of<br>Operations: Multiply<br>and Divide Rational<br>Numbers | In this lesson, students apply properties of operations to<br>multiply and divide rational numbers, including real-world<br>contexts. | LEARN how to<br>multiply integers<br>using colored chips.                                                                        | Import the activity<br>into the Explain<br>Everything app and<br>annotate over it.<br>You may want to<br>use the colored<br>chips in the Number<br>Frame app to<br>support your work. | IntegerMultChip<br>activity in Module 2<br>on wikispace                                                                                                    |                                                                                                    |
|                                                                         |                                                                                                    |                                                                                                    |                                                                                                    | https://<br>itunes.apple.com/<br>us/app/explain-<br>everything-<br>interactive/<br>id431493086?mt=8                                                                                                    | https://<br>play.google.com/<br>store/apps/details?<br>id=com.explainever<br>ything.explaineveryt<br>hing&hl=en |
|                                                                         |                                                                                                    |                                                                                                    |                                                                                                    | https://<br>itunes.apple.com/<br>us/app/number-<br>frames-by-math-<br>learning/<br>id873198123?mt=8                                                                                                    | https://<br>www.mathlearningc<br>enter.org/web-apps/<br>number-frames/                                          |
|                                                                         |                                                                                                    | CHECK if your<br>conclusions were<br>correct about<br>multiplying integers<br>by looking at it from<br>a pattern<br>perspective. |                                                                                                    | https://<br>learnzillion.com/<br>lessons/704-<br>multiply-positive-<br>and-negative-<br>integers-by-<br>noticing-patterns                                                                                                    |                                                                                                    |
|                                                                         |                                                                                                    | LEARN how to<br>divide integers<br>using colored chips.                                                                          | Import the activity<br>into the Explain<br>Everything app and<br>annotate over it.<br>You may want to<br>use the colored<br>chips in the Number<br>Frame app to<br>support your work. | Integer Division<br>activity from module<br>2 on wikispace.                                                                                                    |                                                                                                    |
|                                                                         |                                                                                                    |                                                                                                    |                                                                                                    | https://<br>itunes.apple.com/<br>us/app/explain-<br>everything-<br>interactive/<br>id431493086?mt=8                                                                                                    | https://<br>play.google.com/<br>store/apps/details?<br>id=com.explainever<br>ything.explaineveryt<br>hing&hl=en |

| Topic Title                          | Title Post                                                                                                    | Assignment                                                                                     | Content Title                                                                         | Content URL or Location                                                                                                    | Alternative to IOS or Notes                                                                                     |
|--------------------------------------|----------------------------------------------------------------------------------------------------|------------------------------------------------------------------------------------------------|---------------------------------------------------------------------------------------|----------------------------------------------------------------------------------------------------|----------------------------------------------------------------------------------------------------|
|                                      |                                                                                                    |                                                                                                |                                                                                       | https://<br>itunes.apple.com/<br>us/app/number-<br>frames-by-math-<br>learning/<br>id873198123?mt=8                                                                                                    | https://<br>www.mathlearningc<br>enter.org/web-apps/<br>number-frames/                                          |
|                                      |                                                                                                    | CHECK if your<br>conclusions were<br>correct about<br>dividing integers.                       |                                                                                       | https://<br>learnzillion.com/<br>lessons/1032                                                                                                    |                                                                                                    |
|                                      |                                                                                                    | <b>PRACTICE</b><br>multiplying and<br>dividing rational<br>numbers.                            |                                                                                       | https://www.ixl.com/<br>math/grade-7/<br>multiply-and-divide-<br>integers                                                                                                    |                                                                                                    |
|                                      |                                                                                                    | PRACTICE solving<br>world problems<br>requiring<br>multiplication and<br>division of integers. |                                                                                       | https://<br>www.khanacademy.<br>org/math/cc-<br>seventh-grade-<br>math/cc-7th-<br>negative-numbers-<br>multiply-and-divide/<br>cc-7th-mult-div-neg-<br>word-problems/e/<br>negative-number-<br>word-problems-1 |                                                                                                    |
|                                      |                                                                                                    | PRACTICE solving<br>world problems<br>requiring<br>multiplication and<br>division of integers. | Demonstrate and<br>explain your<br>solutions within the<br>Explain Everything<br>app. | Drll heights task<br>from <u>https://</u><br>www.illustrativemat<br>hematics.org/<br>content-standards/<br><u>7/NS/A/3/tasks/</u><br><u>1602</u>                                                               |                                                                                                    |
|                                      |                                                                                                    |                                                                                                |                                                                                       | https://<br>itunes.apple.com/<br>us/app/explain-<br>everything-<br>interactive/<br>id431493086?mt=8                                                                                                    | https://<br>play.google.com/<br>store/apps/details?<br>id=com.explainever<br>ything.explaineveryt<br>hing&hl=en |
| Decimal Form of a<br>Rational Number | In this lesson, students demonstrate that the decimal form<br>of a rational number terminates or eventually repeats. | PRACTICE<br>changing fractions<br>to decimals to<br>determine if<br>terminate or repeat.       | Demonstrate and<br>explain your<br>solutions within the<br>Explain Everything<br>app. | Decimal expansion<br>task from <u>https://</u><br>www.illustrativemat<br>hematics.org/<br>content-standards/<br>tasks/1542                                                                                     |                                                                                                    |
|                                      |                                                                                                    |                                                                                                |                                                                                       | https://<br>itunes.apple.com/<br>us/app/explain-<br>everything-<br>interactive/<br>id431493086?mt=8                                                                                                    | https://<br>play.google.com/<br>store/apps/details?<br>id=com.explainever<br>ything.explaineveryt<br>hing&hl=en |

| Topic Title                                                                         | Title Post                                                                                                    | Assignment                                                                         | Content Title | Content URL or<br>Location                                                                                                    | Alternative to IOS or Notes |
|-------------------------------------------------------------------------------------|----------------------------------------------------------------------------------------------------|------------------------------------------------------------------------------------|---------------|----------------------------------------------------------------------------------------------------|-----------------------------|
| Module 3:<br>Expressions and<br>Equations                                           | This module consolidates and expands upon students' understanding of equivalent expressions as they apply the properties of operations to write expressions in both standard form and in factored form. They use linear equations to solve unknown angle problems and other problems presented within context to understand that solving algebraic equations is all about the numbers. Students use the number line to understand the properties of inequality and recognize when to preserve the inequality and when to reverse the inequality when solving problems leading to inequalities. They interpret solutions within the context of problems. Students extend their sixth-grade study of geometric figures and the relationships between them as they apply their work with expressions and equations to solve problems involving area and circumference of a circle, as well as volume and surface area of right prisms.<br><b>Module 3 Focus Standards:</b><br>CC.2.2.7.B.1 - Apply properties of operations to generate equivalent expressions.<br><b>CC.2.2.7.B.3</b> - Model and solve real-world and mathematical problems by using and connecting numerical, algebraic, and/or graphical representations.<br><b>CC.2.3.7.A.1</b><br>Solve real-world and mathematical problems involving angle measure, area, surface area, circumference, and volume.<br><b>Module 3 Objectives:</b><br>• Apply properties of operations to add, subtract, factor, and expand linear expressions with rational coefficients.<br>• Solve word problems leading to equations of the form $px + q = r$ and $p(x + q) = r$ , where $p$ , $q$ , and $r$ are specific rational numbers.<br>• Solve word problems leading to enqualities of the form $px + q > r$ or $px + q < r$ , where $p$ , $q$ , and $r$ are specific rational numbers.<br>• Solve word problems leading to inequalities of the form $px + q > r$ or $px + q < r$ , where $p$ , $q$ , and $r$ are specific rational numbers.<br>• Solve word problems leading to inequalities of the form $px + q > r$ or $px + q < r$ , where $p$ , $q$ , and $r$ are specific rational numbers.<br>• Solve word problems leading to |                                                                                    |               |                                                                                                    |                             |
| Properties of<br>Operations: Linear<br>Expressions with<br>Rational<br>Coefficients | In this lesson, students apply properties of operations to<br>add, subtract, factor, and expand linear expressions with<br>rational coefficients.                                                                                                    | LEARN how to expand<br>linear expressions using<br>the distributive property.      |               | https://<br>learnzillion.com/<br>lessons/1126-<br>expand-linear-<br>expressions-using-<br>the-distributive-<br>property                                               |                             |
|                                                                                     |                                                                                                    | PRACTICE expanding<br>linear expressions using<br>the distributive property.       |               | http://www.ixl.com/<br>math/grade-7/<br>distributive-property                                                                                                    |                             |
|                                                                                     |                                                                                                    | LEARN how to add and<br>subtract linear<br>expressions by<br>combining like terms. |               | https://<br>www.youtube.com/<br>watch?<br>v=WumcRfkdvsM                                                                                                    |                             |
|                                                                                     |                                                                                                    | <b>PRACTICE</b> combining like terms.                                              |               | http://www.ixl.com/<br>math/grade-7/add-<br>and-subtract-like-<br>terms                                                                                               |                             |
|                                                                                     |                                                                                                    | LEARN how to factor<br>linear expressions.                                         |               | https://<br>www.khanacademy.<br>org/math/cc-<br>seventh-grade-<br>math/cc-7th-<br>variables-<br>expressions/cc-7th-<br>factoring/v/<br>factoring-linear-<br>binomials |                             |

| Topic Title                    | Title Post                                                                                                    | Assignment                                                                                               | Content Title                                                                                        | Content URL or<br>Location                                                                                                    | Alternative to IOS or Notes                                          |
|--------------------------------|----------------------------------------------------------------------------------------------------|----------------------------------------------------------------------------------------------------|----------------------------------------------------------------------------------------------------|----------------------------------------------------------------------------------------------------|----------------------------------------------------------------------|
|                                |                                                                                                    | PRACTICE factoring linear expressions.                                                                   |                                                                                                    | https://<br>www.khanacademy.<br>org/math/cc-<br>seventh-grade-<br>math/cc-7th-<br>variables-<br>expressions/cc-7th-<br>factoring/e/<br>factoring_linear_bin<br>omials                                     |                                                                      |
|                                |                                                                                                    | PRACTICE factoring<br>linear expressions<br>involving fractions.                                         |                                                                                                    | https://<br>www.khanacademy.<br>org/math/cc-<br>seventh-grade-<br>math/cc-7th-<br>variables-<br>expressions/cc-7th-<br>factoring/e/<br>manipulating-linear-<br>expressions-with-<br>rational-coefficients |                                                                      |
|                                |                                                                                                    | PRACTICE creating<br>equivalent expressions<br>involving negative<br>numbers.                            |                                                                                                    | https://<br>www.khanacademy.<br>org/math/cc-<br>seventh-grade-<br>math/cc-7th-<br>variables-<br>expressions/cc-7th-<br>factoring/e/equiv-<br>expressions-w-neg-<br>and-dist                               |                                                                      |
| One-Step<br>Equations          | In this lesson, students review how to solve one step equations.                                                                                                    | <b>REVIEW</b> Solving One-<br>Step Equations and<br><b>PRACTICE</b> solving one-<br>step equations.      |                                                                                                    | http://<br>www.algebralab.org<br>/lessons/<br>lesson.aspx?<br>file=Algebra_OneVa<br>riableOneStep.xml                                                                                                    |                                                                      |
| Multi-Step Linear<br>Equations | In this lesson, students will solve word problems<br>leading to equations of the<br>form $px + q = r$ and $p(x + q) = r$ , where $p$ , $q$ , and $r$ are<br>specific rational numbers. | LEARN how to solve<br>linear equations through<br>the use of algebra tiles.                              | Engage in the<br>lesson, followed by<br>completing the<br>questions, and the<br>challenge activites. | https://<br>itunes.apple.com/<br>us/app/solving-<br>equations/<br>id522498600?mt=8                                                                                                    | http://<br>www.mathplaygrou<br>nd.com/<br>AlgebraScales Mai<br>n.swf |
|                                |                                                                                                    | READ about a strategy for solving two step equations.                                                    |                                                                                                    | http://<br>www.purplemath.co<br>m/modules/<br>solvelin3.htm                                                                                                    |                                                                      |
|                                |                                                                                                    | <b>PRACTICE</b> solving two-<br>step equations.                                                          |                                                                                                    | http://www.ixl.com/<br>math/grade-7/solve-<br>two-step-linear-<br>equations                                                                                                    |                                                                      |
|                                |                                                                                                    | PRACTICE solving two-<br>step equations.                                                                 |                                                                                                    | http://<br>www.mathguide.co<br>m/cgi-bin/<br>quizmasters/<br>EquationsTwo.cgi                                                                                                    |                                                                      |
|                                |                                                                                                    | <b>PRACTICE</b> solving one<br>and two-step equations<br>presented in the<br>Classroom Jeopardy<br>Game. |                                                                                                    | http://<br>superteachertools.c<br>om/jeopardy/<br>usergames/<br>Nov201045/<br>game1289312532.p<br>hp                                                                                                    |                                                                      |
|                                |                                                                                                    | <b>LEARN</b> how to solve word<br>problems with equations<br>using bar models.                           |                                                                                                    | https://<br>learnzillion.com/<br>lessons/1509-use-<br>a-bar-model-to-<br>write-and-solve-<br>equations                                                                                                    |                                                                      |
|                                |                                                                                                    | PRACTICE solving word problems with equations.                                                           |                                                                                                    | https://<br>www.khanacademy.<br>org/math/cc-<br>seventh-grade-<br>math/cc-7th-<br>variables-<br>expressions/cc-7th-<br>linear-eq-word-<br>probs/e/linear-<br>equation-world-<br>problems-2                |                                                                      |
|                                |                                                                                                    |                                                                                                    |                                                                                                    |                                                                                                    |                                                                      |

| Topic Title                                       | Title Post                                                                                                    | Assignment                                                                                                   | Content Title                                                                                   | Content URL or Location                                                                                                    | Alternative to IOS or Notes                                                                                     |
|---------------------------------------------------|----------------------------------------------------------------------------------------------------|----------------------------------------------------------------------------------------------------|-------------------------------------------------------------------------------------------------|----------------------------------------------------------------------------------------------------|----------------------------------------------------------------------------------------------------|
| Solving and<br>Graphing A Two-<br>Step Inequality | In this lesson, students solve word problems leading to<br>inequalities of the<br>form $px + q > r$ or $px + q < r$ , where $p$ , $q$ , and $r$ are<br>specific rational numbers, and graph the solution<br>set of the inequality.           | LEARN how to solve and<br>graph a two-step<br>inequality.                                                    |                                                                                                 | http://<br>www.virtualnerd.co<br>m/pre-algebra/<br>inequalities-multi-<br>step-equations/<br>inequalities-<br>multiple-steps/<br>solve-multiple-step-<br>inequalities/<br>inequality-two-step-<br>solution-and-graph |                                                                                                    |
|                                                   |                                                                                                    | PRACTICE solving two step inequalties.                                                                       |                                                                                                 | https://www.ixl.com/<br>math/grade-7/solve-<br>two-step-linear-<br>inequalities                                                                                                    |                                                                                                    |
|                                                   |                                                                                                    | PRACTICE graphing solutions to two step inequalities.                                                        |                                                                                                 | https://www.ixl.com/<br>math/grade-7/<br>graph-solutions-to-<br>two-step-linear-<br>inequalities                                                                                                    |                                                                                                    |
|                                                   |                                                                                                    | <b>PRACTICE</b> solving word<br>problems requiring<br>creating and solving of<br>equations or inequalities.  | Create and solve<br>your equations and<br>inequaltiies within<br>the Explain<br>Everything app. | http://<br>s3.amazonaws.com<br>/<br>illustrativemathemat<br>ics/attachments/<br>000/010/241/<br>original/<br>student task 986.p<br>df?1462401831                                                                     |                                                                                                    |
|                                                   |                                                                                                    |                                                                                                    |                                                                                                 | http://<br>s3.amazonaws.com<br>/<br>illustrativemathemat<br>ics/attachments/<br>000/010/068/<br>original/<br>student_task_643.p<br>df?1462400790                                                                     |                                                                                                    |
|                                                   |                                                                                                    |                                                                                                    |                                                                                                 | https://<br>itunes.apple.com/<br>us/app/explain-<br>everything-<br>interactive/<br>id431493086?mt=8                                                                                                    | https://<br>play.google.com/<br>store/apps/details?<br>id=com.explainever<br>ything.explaineveryt<br>hing&hl=en |
| Area and<br>Circumference of a<br>Circle          | Find the area and circumference of a circle. Solve<br>problems involving area and circumference of a<br>circle(s).                                                                                                    | LISTEN to a song about circle vocabulary and formulas.                                                       |                                                                                                 | http://<br>www.youtube.com/<br>watch?<br>v=IdnZevLaX6I&ed<br>ufilter=okMgIJJx4Lq<br>GIJwfRqmGyQ&saf<br>e=active                                                                                                    |                                                                                                    |
|                                                   |                                                                                                    | READ about the<br>circumference of a circle<br>and PRACTICE<br>calculating the<br>circumference of a circle. |                                                                                                 | http://<br>www.mathgoodies.c<br>om/lessons/vol2/<br>circumference.html                                                                                                    |                                                                                                    |
|                                                   |                                                                                                    | PRACTICE calculating the area and circumference of a circle.                                                 |                                                                                                 | https://<br>www.khanacademy.<br>org/math/cc-<br>seventh-grade-<br>math/cc-7th-<br>geometry/cc-7th-<br>area-circumference/<br>e/area-and-<br>circumference-of-<br>circles                                             |                                                                                                    |
|                                                   |                                                                                                    | <b>CALCULATE</b> area and perimeters of squares and rectangles and the circumference of circles.             | Performance<br>Assessment Task:<br>Pizza Crust                                                  | http://<br>www.insidemathem<br>atics.org/assets/<br>common-core-<br>math-tasks/pizza<br>%20crusts.pdf                                                                                                    |                                                                                                    |
| Surface Area and<br>Volume                        | In this lesson, students will solve real-world and<br>mathematical problems involving area, volume, and<br>surface area of two- and three-dimensional objects<br>composed of triangles, quadrilaterals, polygons, cubes and<br>right prisms. | REVIEW finding the surface are and volume of a rectangular prism.                                            |                                                                                                 | http://<br>www.learner.org/<br>interactives/<br>geometry/<br>area_surface.html                                                                                                    |                                                                                                    |
|                                                   |                                                                                                    |                                                                                                    |                                                                                                 | http://<br>www.learner.org/<br>interactives/<br>geometry/<br>area_volume.html                                                                                                    |                                                                                                    |

| Topic Title | Title Post | Assignment                                                                                                    | Content Title                                                                     | Content URL or Location                                                                                                    | Alternative to IOS or Notes                                                                                     |
|-------------|------------|----------------------------------------------------------------------------------------------------|-----------------------------------------------------------------------------------|----------------------------------------------------------------------------------------------------|----------------------------------------------------------------------------------------------------|
|             |            | SOLVE real-world and<br>mathematical problems<br>involving area, volume,<br>and surface area of two-<br>and three-dimensional<br>objects composed of<br>triangles, quadrilaterals,<br>polygons, cubes and right<br>prisms. | Demonstrate and<br>explain your<br>solutions in the<br>Explain Everything<br>app. | Sand under the<br>Swing Set task on<br>wikispace from<br>https://<br>www.illustrativemat<br>hematics.org/<br>content-standards/<br>tasks/266 |                                                                                                    |
|             |            |                                                                                                    |                                                                                   | https://<br>itunes.apple.com/<br>us/app/explain-<br>everything-<br>interactive/<br>id431493086?mt=8                                          | https://<br>play.google.com/<br>store/apps/details?<br>id=com.explainever<br>ything.explaineveryt<br>hing&hl=en |

| Topic Title                                            | Topic Description                                                                                                    | Assignment                                                                    | Content Title | URL Checked with<br>iPAD                                                                                                    | Alternative to IOS or Notes |
|--------------------------------------------------------|----------------------------------------------------------------------------------------------------|-------------------------------------------------------------------------------|---------------|----------------------------------------------------------------------------------------------------|-----------------------------|
| Module 4: Percent<br>and Proportional<br>Relationships | <ul> <li>In Module 4, students develop an understanding of ratio and proportion with a concentration on percent. Problems in this module include simple interest, tax, markups and markdowns, gratuities and commissions, fees, percent increase and decrease, and percent error. Module 4 Focus Standard(s):</li> <li><u>CC.2.1.7.D.1</u> - Analyze proportional relationships and use them to model and solve real-world and mathematical problems. CC.2.2.7.B.3 - Model and solve real-world and mathematical problems. CC.2.2.7.B.3 - Model and solve real-world and mathematical problems. Module 4 Objectives:</li> <li>Use proportional relationships to solve multi-step ratio and percent problems including simple interest, tax, markups and markdowns, gratuities and commissions, fees, percent increase and decrease.</li> <li>Apply properties of operations to calculate with numbers in any form; convert between forms as appropriate.</li> </ul> |                                                                               |               |                                                                                                    |                             |
| Mulit-step Ratio and<br>Percent Problems               | In this lesson, students learn about and use<br>proportional relationships to solve multistep<br>ratio and percent problems.                                                                                                    | <b>LEARN</b> how to use<br>proportions to find<br>the percent of a<br>number. |               | https://<br>www.khanacademy.<br>org/math/cc-<br>seventh-grade-<br>math/cc-7th-<br>fractions-decimals/<br>cc-7th-percent-<br>word-problems/v/<br>solving-percent-<br>problems |                             |
|                                                        |                                                                                                    | <b>PRACTICE</b> using the proportion method to solve percent problems.        |               | http://<br>www.amby.com/<br>educate/math/<br>4-2_prop.html                                                                                                    |                             |

| Topic Title | Topic Description | Assignment                                                     | Content Title | URL Checked with iPAD                                                                                                    | Alternative to IOS or Notes |
|-------------|-------------------|----------------------------------------------------------------|---------------|----------------------------------------------------------------------------------------------------|-----------------------------|
|             |                   | LEARN about<br>solving word<br>problems involving<br>percents. |               | https://<br>learnzillion.com/<br>lessons/3507-apply-<br>taxes-tips-and-<br>discounts-using-a-<br>proportion-and-<br>scale-factor                                                            |                             |
|             |                   | PRACTICE solving<br>word problems<br>involving percents.       |               | https://<br>www.khanacademy.<br>org/math/cc-<br>seventh-grade-<br>math/cc-7th-<br>fractions-decimals/<br>cc-7th-percent-<br>word-problems/e/<br>discount tax and ti<br>p word problems      |                             |
|             |                   |                                                                |               | https://<br>www.khanacademy.<br>org/math/cc-<br>seventh-grade-<br>math/cc-7th-<br>fractions-decimals/<br>cc-7th-percent-<br>word-problems/e/<br>markup_and_comm<br>ission_word_proble<br>ms |                             |
|             |                   |                                                                |               |                                                                                                    |                             |
|             |                   | LEARN about and<br>PRACTICE<br>percentage change.              |               | http://<br>www.mathsisfun.co<br>m/numbers/<br>percentage-<br>change.html                                                                                                    |                             |
|             |                   | PRACTICE word<br>problems involving<br>percent change.         |               | http://<br>www.algebralab.org<br>/Word/Word.aspx?<br>file=Algebra_Perce<br>ntsll.xml                                                                                                    |                             |

| Topic Title | Topic Description | Assignment                                                      | Content Title                                                                        | URL Checked with iPAD                                                                                                    | Alternative to IOS or Notes                                                                                     |
|-------------|-------------------|-----------------------------------------------------------------|--------------------------------------------------------------------------------------|----------------------------------------------------------------------------------------------------|----------------------------------------------------------------------------------------------------|
|             |                   | SOLVE a word<br>problem involving<br>tax.                       | Demonstrate and<br>explain your<br>solution within the<br>Explain Everything<br>app. | Buying Protein Bars<br>task from <u>https://</u><br>www.illustrativemat<br><u>hematics.org/</u><br><u>content-standards/</u><br><u>tasks/148</u>               |                                                                                                    |
|             |                   |                                                                 |                                                                                      | https://<br>itunes.apple.com/<br>us/app/explain-<br>everything-<br>interactive/<br>id431493086?mt=8                                                            | https://<br>play.google.com/<br>store/apps/details?<br>id=com.explainever<br>ything.explaineveryt<br>hing&hl=en |
|             |                   | SOLVE a word<br>problem involving a<br>markdown.                | Demonstrate and<br>explain your<br>solution within the<br>Explain Everything<br>app. | Double Discounts<br>task from <u>https://</u><br>www.illustrativemat<br><u>hematics.org/</u><br><u>content-standards/</u><br><u>tasks/2040</u>                 |                                                                                                    |
|             |                   |                                                                 |                                                                                      | https://<br>itunes.apple.com/<br>us/app/explain-<br>everything-<br>interactive/<br>id431493086?mt=8                                                            | https://<br>play.google.com/<br>store/apps/details?<br>id=com.explainever<br>ything.explaineveryt<br>hing&hl=en |
|             |                   | LEARN how to<br>solve problems<br>involving simple<br>interest. |                                                                                      | https://<br>learnzillion.com/<br>lessons/1538-<br>calculate-simple-<br>interest-using-the-<br>simple-interest-<br>equation                                     |                                                                                                    |
|             |                   | SOLVE a word<br>problem involving<br>simple interest.           | Demonstrate and<br>explain your<br>solution within the<br>Explain Everything<br>app. | Lincoln's Math<br>Problem task from<br><u>https://</u><br><u>www.illustrativemat</u><br><u>hematics.org/</u><br><u>content-standards/</u><br><u>tasks/1550</u> |                                                                                                    |

| Topic Title                                              | Topic Description                                                                                                    | Assignment                                                                     | Content Title                                                                        | URL Checked with iPAD                                                                                                    | Alternative to IOS or Notes                                                                                     |
|----------------------------------------------------------|----------------------------------------------------------------------------------------------------|--------------------------------------------------------------------------------|--------------------------------------------------------------------------------------|----------------------------------------------------------------------------------------------------|----------------------------------------------------------------------------------------------------|
|                                                          |                                                                                                    |                                                                                |                                                                                      | https://<br>itunes.apple.com/<br>us/app/explain-<br>everything-<br>interactive/<br>id431493086?mt=8                                                                                          | https://<br>play.google.com/<br>store/apps/details?<br>id=com.explainever<br>ything.explaineveryt<br>hing&hl=en |
|                                                          |                                                                                                    |                                                                                |                                                                                      |                                                                                                    |                                                                                                    |
|                                                          |                                                                                                    | <b>SOLVE</b> multi-step problems with percents.                                |                                                                                      | http://www.ixl.com/<br>math/grade-8/multi-<br>step-problems-with-<br>percents                                                                                                    |                                                                                                    |
| Converting between<br>Decimal, Fraction,<br>and Percents | In this lesson, students will apply properties of<br>operations to calculate with numbers in any<br>form; convert between forms as appropriate. | REVIEW and<br>PRACTICE<br>converting decimals<br>and fractions to<br>percents. |                                                                                      | http://<br>www.mathsisfun.co<br>m/decimal-fraction-<br>percentage.html                                                                                                    |                                                                                                    |
|                                                          |                                                                                                    | SOLVE word<br>problems involving<br>numbers in any<br>form.                    |                                                                                      | https://<br>www.khanacademy.<br>org/math/cc-<br>seventh-grade-<br>math/cc-7th-<br>fractions-decimals/<br>cc-7th-multistep-<br>word-probs/e/<br>multistep-<br>equations-without-<br>variables |                                                                                                    |
|                                                          |                                                                                                    | SOLVE word<br>problems involving<br>numbers in any<br>form.                    | Demonstrate and<br>explain your<br>solution within the<br>Explain Everything<br>app. | http://<br>map.mathshell.org/<br>download.php?<br>fileid=1181                                                                                                    |                                                                                                    |
|                                                          |                                                                                                    |                                                                                |                                                                                      | https://<br>itunes.apple.com/<br>us/app/explain-<br>everything-<br>interactive/<br>id431493086?mt=8                                                                                          | https://<br>play.google.com/<br>store/apps/details?<br>id=com.explainever<br>ything.explaineveryt<br>hing&hl=en |

| Topic Title                            | Outline Description                                                                                                    | Assignment                                                                                   | Content Title                  | Content URL or Location                                                                                        | Alternative to IOS or Notes |
|----------------------------------------|----------------------------------------------------------------------------------------------------|----------------------------------------------------------------------------------------------|--------------------------------|----------------------------------------------------------------------------------------------------|-----------------------------|
| Module 5: Statistic<br>and Probability | <ul> <li>In Module 5, students learn to draw inferences about populations based on random samples. Through the study of chance processes, students learn to develop, use and evaluate probability models.</li> <li>Module 5 Focus Standards: <ul> <li>CC.2.4.7.B.1 - Draw inferences about populations based on random sampling concepts.</li> <li>CC.2.4.7.B.2 - Draw informal comparative inferences about two populations.</li> <li>CC.2.4.7.B.3 - Investigate chance processes and develop, use, and evaluate probability models.</li> </ul> </li> <li>Module 5 Objectives: <ul> <li>Determine whether a sample is a random sample given a real-world situation.</li> <li>Use data from a random sample to draw inferences about a population with an unknown characteristic of interest.</li> <li>Compare two numerical data distributions using measures of center and variability.</li> <li>Predict or determine whether some outcomes are certain, more likely, less likely, equally likely, or impossible.</li> <li>Determine the probability of a chance event given relative frequency. Predict the approximate relative frequency given the probability.</li> <li>Find the probability of a simple event, including the probability of a simple event not occurring.</li> <li>Find probabilities of independent compound events using organized lists, tables, tree diagrams, and simulation.</li> </ul> </li> </ul> |                                                                                              |                                |                                                                                                    |                             |
| Introduction to<br>Random Sampling     | In this lesson, students will determine whether a sample is a random sample given a real-world situation.                                                                                                    | LEARN how to<br>choose random,<br>non-biased samples<br>representative of<br>the population. | Engage in the first 3 lessons. | https://<br>learnzillion.com/<br>resources/64242-<br>sampling-<br>inferences-and-<br>comparing-<br>populations |                             |

| Topic Title                           | Outline Description                                                                                                    | Assignment                                                                                                    | Content Title                                                                  | Content URL or Location                                                                                                    | Alternative to IOS or Notes                                                                                     |
|---------------------------------------|----------------------------------------------------------------------------------------------------|----------------------------------------------------------------------------------------------------|--------------------------------------------------------------------------------|----------------------------------------------------------------------------------------------------|----------------------------------------------------------------------------------------------------|
|                                       |                                                                                                    | DETERMINE the randomness of a sample.                                                                                             |                                                                                | https://www.ixl.com/<br>math/grade-7/<br>identify-<br>representative-<br>random-and-<br>biased-samples                                                                                          |                                                                                                    |
|                                       |                                                                                                    | <b>PRACTICE</b><br>applying what you<br>learned by solving<br>real-world<br>problems.                                             | Import into the<br>Explain Everything<br>app and annotate<br>over it.          | http://<br>www.mathworkshee<br>tsland.com/<br>7/27randsamp/<br>ip.pdf                                                                                                    |                                                                                                    |
|                                       |                                                                                                    |                                                                                                    |                                                                                | https://<br>itunes.apple.com/<br>us/app/explain-<br>everything-<br>interactive/<br>id431493086?mt=8                                                                                             | https://<br>play.google.com/<br>store/apps/details?<br>id=com.explainever<br>ything.explaineveryt<br>hing&hl=en |
| Random Sampling<br>to Draw Inferences | In this lesson, students will use data from a random<br>sample to draw inferences about a population with<br>an unknown characteristic of interest. | LEARN how to use<br>proportional<br>reasoning to make<br>estimates about a<br>population based<br>on data from a<br>random sample |                                                                                | https://<br>learnzillion.com/<br>lessons/1849-use-<br>proportional-<br>reasoning-to-make-<br>estimates-about-a-<br>population                                                                   |                                                                                                    |
|                                       |                                                                                                    | PRACTICE making<br>inferences from<br>random samples.                                                                             |                                                                                | https://<br>www.khanacademy.<br>org/math/cc-<br>seventh-grade-<br>math/cc-7th-<br>probability-<br>statistics/cc-7th-<br>population-<br>sampling/e/making-<br>inferences-from-<br>random-samples |                                                                                                    |
|                                       |                                                                                                    | APPLY the concept<br>of making<br>inferences from<br>random samples to<br>solve the counting<br>trees task.                       | Import the task into<br>the Explain<br>Everything app and<br>annotate over it. | http://<br>map.mathshell.org/<br>download.php?<br>fileid=1148                                                                                                    |                                                                                                    |

| Topic Title                                 | Outline Description                                                                                              | Assignment                                                                                                    | Content Title                                                                                                    | Content URL or Location                                                                                                    | Alternative to IOS or Notes                                                                                                    |
|---------------------------------------------|----------------------------------------------------------------------------------------------------|----------------------------------------------------------------------------------------------------|----------------------------------------------------------------------------------------------------|----------------------------------------------------------------------------------------------------|----------------------------------------------------------------------------------------------------|
|                                             |                                                                                                    |                                                                                                    |                                                                                                    | https://<br>itunes.apple.com/<br>us/app/explain-<br>everything-<br>interactive/<br>id431493086?mt=8                                                                             | https://<br>play.google.com/<br>store/apps/details?<br>id=com.explainever<br>ything.explaineveryt<br>hing&hl=en                                                        |
| Comparing Two<br>Numerical<br>Distributions | In this lesson, students will compare two numerical data distributions using measures of center and variability. | REVIEW how to<br>find the mean,<br>median, and mode.<br>LEARN which is<br>most appropriate to<br>use when analyzing<br>a set of data. | WATCH and<br>ENGAGE in the<br>narrated lesson.<br>ANSWER the<br>Questions and<br>ENGAGE in the<br>Challenge section. | https://<br>itunes.apple.com/<br>us/app/measures-<br>of-center/<br>id959988886?mt=8                                                                                             | https://<br>learnzillion.com/<br>lesson_plans/<br>3357-7-compare-<br>the-measures-of-<br>center-and-<br>variability-to-make-<br>inferences-about-<br>two-populations-c |
|                                             |                                                                                                    | IDENTIFY the<br>mean, median,<br>mode, and range<br>from graphs and<br>charts.                                                        |                                                                                                    | https://www.ixl.com/<br>math/grade-7/<br>interpret-charts-to-<br>find-mean-median-<br>mode-and-range                                                                            |                                                                                                    |
|                                             |                                                                                                    | REVIEW finding the<br>mean absolute<br>deviation and<br>comparing two data<br>sets using the mean<br>absolute deviation.              |                                                                                                    | https://<br>learnzillion.com/<br>lesson_plans/<br>3360-8-compare-<br>two-populations-<br>using-the-mean-<br>and-mean-absolute-<br>deviation-mad-fp                              |                                                                                                    |
|                                             |                                                                                                    | PRACTICE<br>comparing two data<br>sets using<br>measures of center<br>and variability.                                                |                                                                                                    | https://<br>www.khanacademy.<br>org/math/cc-<br>seventh-grade-<br>math/cc-7th-<br>probability-<br>statistics/cc-7th-<br>population-<br>sampling/e/<br>comparing-<br>populations |                                                                                                    |

| Topic Title                     | Outline Description                                                                                                    | Assignment                                                                                                   | Content Title                                                                                                    | Content URL or Location                                                                                                    | Alternative to IOS or Notes                                                                                                    |
|---------------------------------|----------------------------------------------------------------------------------------------------|----------------------------------------------------------------------------------------------------|----------------------------------------------------------------------------------------------------|----------------------------------------------------------------------------------------------------|----------------------------------------------------------------------------------------------------|
|                                 |                                                                                                    | PRACTICE<br>comparing two data<br>sets using<br>measures of center<br>and variability.                       | Demonstrate and<br>explain your<br>thinking through the<br>Explain Everything<br>app.                                           | College atheletes<br>task from https://<br>www.illustrativemat<br>hematics.org/<br>content-standards/<br>tasks/1340                                                        |                                                                                                    |
|                                 |                                                                                                    |                                                                                                    |                                                                                                    | https://<br>itunes.apple.com/<br>us/app/explain-<br>everything-<br>interactive/<br>id431493086?mt=8                                                                        | https://<br>play.google.com/<br>store/apps/details?<br>id=com.explainever<br>ything.explaineveryt<br>hing&hl=en                  |
| Intro to Probability            | In this lesson, students will predict or determine<br>whether some outcomes are certain, more likely, less<br>likely, equally likely, or impossible. | LEARN about<br>simple probability<br>and DETERMINE<br>whether the<br>likelihood of some<br>events happening. | WATCH and<br>ENGAGE in the<br>narrated lesson.<br>ANSWER the<br>Questions and<br>ENGAGE in the<br>Challenge section.            | https://<br>itunes.apple.com/<br>us/app/probability-<br>of-simple-events/<br>id972181671?mt=8                                                                              | https://<br>learnzillion.com/<br>lesson_plans/<br>3548-1-predict-the-<br>likelihood-of-a-<br>random-event-<br>getting-gumballs-c |
|                                 |                                                                                                    | PRACTICE<br>determining the<br>likelihood of an<br>event.                                                    |                                                                                                    | https://<br>www.macmillanmh.<br>com/math/<br>mathconnects/<br>assets/mhln/<br>00061621/0006162<br>1.swf                                                                    |                                                                                                    |
| Probability of<br>Simple Events | In this lesson, students will find the probability of a simple event, including the probability of a simple event <b>not</b> occurring.              | PRACTICE finding<br>the probability of<br>simple events.                                                     | Choose Chapter 5 -<br>Probability: Simple<br>Events from the<br>drop down choices<br>and then hit go to<br>start the questions. | https://<br>itunes.apple.com/<br>us/app/ez-<br>permutations-<br>combinations/<br>id735754535?mt=8                                                                          | https://<br>www.time4learning.<br>com/_swf/demos/<br>probability/<br>MA4EB03a_Probab<br>ly_a_favorite_teach<br>_rev2.swf         |
|                                 |                                                                                                    | LEARN about<br>finding the<br>probability of a<br>simple event not<br>occurring.                             |                                                                                                    | https://<br>www.khanacademy.<br>org/math/cc-<br>seventh-grade-<br>math/cc-7th-<br>probability-<br>statistics/cc-7th-<br>basic-prob/v/<br>probability-1-<br>module-examples |                                                                                                    |

| Topic Title                                    | Outline Description                                                                                                    | Assignment                                                                             | Content Title                                                                                                    | Content URL or Location                                                                                                    | Alternative to IOS or Notes |
|------------------------------------------------|----------------------------------------------------------------------------------------------------|----------------------------------------------------------------------------------------|----------------------------------------------------------------------------------------------------|----------------------------------------------------------------------------------------------------|-----------------------------|
|                                                |                                                                                                    | PRACTICE finding<br>the probability of<br>simple events.                               |                                                                                                    | https://<br>www.khanacademy.<br>org/math/cc-<br>seventh-grade-<br>math/cc-7th-<br>probability-<br>statistics/cc-7th-<br>basic-prob/e/<br>probability_1                |                             |
| Theoretical and<br>Experimental<br>Probability | In this lesson, students will determine the probability<br>of a chance event given relative frequency and<br>predict the approximate relative frequency given the<br>probability. | LEARN about<br>theoretical and<br>experimental<br>probability (relative<br>frequency). |                                                                                                    | https://<br>www.khanacademy.<br>org/math/cc-<br>seventh-grade-<br>math/cc-7th-<br>probability-<br>statistics/cc-7th-<br>basic-prob/v/<br>experimental-<br>probability |                             |
|                                                |                                                                                                    | PRACTICE finding<br>experimental<br>probability.                                       | Choose how many<br>marbles of each<br>color you would like<br>in the "jar". Choose<br>one marble to draw<br>and 100 trials.<br>Determine what the<br>theoretical<br>probability of<br>choosing each color<br>from the jar would<br>be and record that<br>in Explain<br>Everything. Now<br>have the applet<br>complete the 100<br>trials. Take a<br>screenshot of the<br>results and import<br>into Explain<br>Everything.<br>Compare the<br>experimental<br>probabilities to the<br>theoretical<br>probabilities. | http://<br>sciencenetlinks.com<br>/interactives/marble/<br>marblemania.html                                                                                           |                             |

| Topic Title                       | Outline Description                                                                                                    | Assignment                                                                                                    | Content Title                         | Content URL or Location                                                                                                    | Alternative to IOS or Notes |
|-----------------------------------|----------------------------------------------------------------------------------------------------|----------------------------------------------------------------------------------------------------|---------------------------------------|----------------------------------------------------------------------------------------------------|-----------------------------|
|                                   |                                                                                                    | PRACTICE<br>determining the<br>probability of a<br>chance event given<br>the relative<br>frequency and<br>predict the<br>approximate<br>relative frequency<br>given the<br>probability. |                                       | https://<br>www.khanacademy.<br>org/math/cc-<br>seventh-grade-<br>math/cc-7th-<br>probability-<br>statistics/cc-7th-<br>basic-prob/e/<br>finding-probability |                             |
|                                   |                                                                                                    |                                                                                                    |                                       |                                                                                                    |                             |
| Probability of<br>Compound Events | In this lesson, students will find probabilities of<br>independent compound events using<br>organized lists, tables, tree diagrams, and<br>simulation. | LEARN about the possible outcomes for compound events.                                                                                                    | Engage in both<br>lessons completely. | https://<br>learnzillion.com/<br>lesson_plans/<br>3554-1-jack-s-<br>school-lunch-<br>outcomes-for-<br>compound-events-c                                      |                             |
|                                   |                                                                                                    |                                                                                                    |                                       | https://<br>learnzillion.com/<br>lesson_plans/<br>3573-2-jack-s-<br>school-supplies-<br>outcomes-for-<br>compound-events-<br>fp                              |                             |
|                                   |                                                                                                    | LEARN about<br>finding the<br>probability of<br>compound<br>independent<br>events.                                                                                                    | Engage in all<br>lessons completely.  | https://<br>learnzillion.com/<br>lesson_plans/<br>3571-3-may-s-<br>class-schedule-<br>probability-of-<br>compound-events-c                                   |                             |
|                                   |                                                                                                    |                                                                                                    |                                       | https://<br>learnzillion.com/<br>lesson_plans/<br>3574-4-the-winning-<br>ticket-probability-of-<br>compound-events-<br>fp                                    |                             |

| Topic Title | Outline Description | Assignment                                                                         | Content Title                                                                                                    | Content URL or Location                                                                                                    | Alternative to IOS or Notes |
|-------------|---------------------|------------------------------------------------------------------------------------|----------------------------------------------------------------------------------------------------|----------------------------------------------------------------------------------------------------|-----------------------------|
|             |                     |                                                                                    |                                                                                                    | https://<br>learnzillion.com/<br>lesson_plans/<br>3575-5-at-the-<br>arcade-probability-<br>of-compound-<br>events-with-<br>replacement-fp                     |                             |
|             |                     |                                                                                    |                                                                                                    | https://<br>learnzillion.com/<br>lesson_plans/<br>3576-6-box-of-<br>chocolates-<br>probability-of-<br>compound-events-<br>without-<br>replacement-fp          |                             |
|             |                     | PRACTICE finding<br>the probability of<br>independent<br>compound events.          | Choose Chapter 8 -<br>Compound Events<br>from the drop down<br>choices and then hit<br>go to start the<br>questions. | https://<br>itunes.apple.com/<br>us/app/ez-<br>permutations-<br>combinations/<br>id735754535?mt=8                                                             |                             |
|             |                     | <b>PRACTICE</b> solving probabilities of compound, independent events.             |                                                                                                    | https://<br>www.khanacademy.<br>org/math/cc-<br>seventh-grade-<br>math/cc-7th-<br>probability-<br>statistics/cc-7th-<br>compound-events/<br>e/compound-events |                             |
|             |                     | <b>PRACTICE</b> solving<br>probabilities of<br>compound,<br>independent<br>events. | Demonstrate and<br>explain your<br>thinking within the<br>Explain Everything<br>app.                                 | Rolling Twice task<br>from https://<br>www.illustrativemat<br>hematics.org/<br>content-standards/<br>tasks/890                                                |                             |

| Topic Title                         | Outline Description                                                 | Assignment                                               | Content Title                                     | Content URL or<br>Location                                                                          | Alternative to IOS or Notes                                                                                     |
|-------------------------------------|---------------------------------------------------------------------|----------------------------------------------------------|---------------------------------------------------|----------------------------------------------------------------------------------------------------|----------------------------------------------------------------------------------------------------|
|                                     |                                                                     |                                                          |                                                   | https://<br>itunes.apple.com/<br>us/app/explain-<br>everything-<br>interactive/<br>id431493086?mt=8 | https://<br>play.google.com/<br>store/apps/details?<br>id=com.explainever<br>ything.explaineveryt<br>hing&hl=en |
| Probability: Test<br>Your Knowledge | In this lesson, students apply what they learned about probability. | ASSESS your skills regarding statistics and probability. | Import into Explain<br>Everything to<br>complete. | http://<br>map.mathshell.org/<br>download.php?<br>fileid=1191                                       |                                                                                                    |

| Topic Title                | Topic Description                                                                                                    | Assignment                          | Content Title | Content URL or<br>Location                                                                                    | Alternative to IOS or Notes |
|----------------------------|----------------------------------------------------------------------------------------------------|-------------------------------------|---------------|----------------------------------------------------------------------------------------------------|-----------------------------|
| MODULE 6:<br>GEOMETRY      | In Module 6, students draw and construct informal geometrical figures. They describe and indentify triangles based on their angles and side measures. They also find missing angles through their recently acquired equation solving abilities.                                                                                                    |                                     |               |                                                                                                    |                             |
|                            | Module 6 Focus Standards:                                                                                                    |                                     |               |                                                                                                    |                             |
|                            | <ul> <li><u>CC.2.3.7.A.1</u> - Solve real-world and<br/>mathematical problems involving angle<br/>measure, area, surface area, circumference,<br/>and volume.</li> <li><u>CC.2.3.7.A.2</u> - Visualize and represent<br/>geometric figures and describe the<br/>relationships between them.</li> </ul>                                                                                                    |                                     |               |                                                                                                    |                             |
|                            | Module 6 Objectives:                                                                                                    |                                     |               |                                                                                                    |                             |
|                            | <ul> <li>Identify or describe the properties of all types of triangles based on angle and side measure.</li> <li>Use and apply the triangle inequality theorem.</li> <li>Describe the two-dimensional figures that result from slicing three-dimensional figures.</li> <li>Identify and use properties of supplementary, complementary and adjacent angles in a multistep problem to write and solve simple equations for an unknown angle in a figure.</li> <li>Identify and use properties of angles formed when two parallel lines are cut by a transversal (e.g., angles may include alternate interior, alternate exterior, vertical, corresponding).</li> </ul> |                                     |               |                                                                                                    |                             |
| Properties of<br>Triangles | In this lesson, students identify or describe the properties of all types of triangles based on angle and side measure.                                                                                                    | LEARN how to<br>classify triangles. |               | http://<br>www.virtualnerd.co<br>m/pre-algebra/<br>geometry/triangles/<br>define-triangles/<br>triangle-types |                             |

| Topic Title                       | Topic Description                                                                                                 | Assignment                                                                                               | Content Title                                                                                                    | Content URL or Location                                                                                                    | Alternative to IOS or Notes |
|-----------------------------------|----------------------------------------------------------------------------------------------------|----------------------------------------------------------------------------------------------------|----------------------------------------------------------------------------------------------------|----------------------------------------------------------------------------------------------------|-----------------------------|
|                                   |                                                                                                    | REVIEW the types<br>of triangles and how<br>to classify them.                                            |                                                                                                    | http://<br>www.mathopenref.c<br>om/<br>triangleclassify.html                                                                         |                             |
|                                   |                                                                                                    | PRACTICE classifying triangles.                                                                          |                                                                                                    | http://<br>www.mathwarehous<br>e.com/geometry/<br>triangles/triangle-<br>types.php                                                   |                             |
|                                   |                                                                                                    | PRACTICE classifying triangles.                                                                          |                                                                                                    | https://www.ixl.com/<br>math/grade-7/<br>classify-triangles                                                                          |                             |
| Triangle Inequality<br>Theorem    | In this lesson, students use and apply the triangle inequality theorem.                                           | EXPLORE the triangle inequality theorem.                                                                 | After watching the<br>video, engage in<br>the Practice<br>activities by hitting<br>the red Practice<br>button in the upper<br>right corner. | http://<br>www.ck12.org/<br>geometry/Triangle-<br>Inequality-Theorem/<br>lecture/Triangle-<br>Inequality-Theorem/<br>r1/             |                             |
| Two Dimensional<br>Cross-Sections | In this lesson, students describe the two-dimensional figures that result from slicing three-dimensional figures. | LEARN about the<br>two-dimensional<br>figures that result<br>from slicing three-<br>dimensional figures. |                                                                                                    | https://<br>learnzillion.com/<br>lesson_plans/<br>2874-9-slice-three-<br>dimensional-<br>figures-creates-two-<br>dimensional-faces-c |                             |
|                                   |                                                                                                    | PRACTICE slicing<br>through a three-<br>dimensional solid to<br>produce a two-<br>dimensional shape.     |                                                                                                    | https://<br>www.khanacademy.<br>org/math/geometry/<br>basic-geometry/<br>cross-sections/e/<br>slicing-3d-figures                     |                             |
|                                   |                                                                                                    | PRACTICE slicing<br>through a three-<br>dimensional solid to<br>produce a two-<br>dimensional shape.     | Import the task into<br>the Explain<br>Everything app to<br>demonstrate and<br>explain your<br>solutions.                                   | Cube Ninjas task<br>from https://<br>www.illustrativemat<br>hematics.org/<br>content-standards/<br>tasks/1532                        |                             |

| Topic Title                                                | Topic Description                                                                                                    | Assignment                                                              | Content Title               | Content URL or Location                                                                                                    | Alternative to IOS or Notes                                                                                     |
|------------------------------------------------------------|----------------------------------------------------------------------------------------------------|-------------------------------------------------------------------------|-----------------------------|----------------------------------------------------------------------------------------------------|----------------------------------------------------------------------------------------------------|
|                                                            |                                                                                                    |                                                                         |                             | https://<br>itunes.apple.com/<br>us/app/explain-<br>everything-<br>interactive/<br>id431493086?mt=8                                                                         | https://<br>play.google.com/<br>store/apps/details?<br>id=com.explainever<br>ything.explaineveryt<br>hing&hl=en |
| Supplementary,<br>Complementary,<br>and Adjacent<br>Angles | In this lesson, students identify and use properties of<br>supplementary, complementary and adjacent angles<br>in a multistep problem to write and solve simple<br>equations for an unknown angle in a figure. | LEARN about<br>solving for unknown<br>angles using angle<br>properties. | Engage in all 3<br>lessons. | https://<br>learnzillion.com/<br>lesson_plans/<br>2098-1-discover-<br>that-intersecting-<br>lines-produce-<br>vertical-<br>complementary-<br>and-supplementary-<br>angles-c |                                                                                                    |
|                                                            |                                                                                                    |                                                                         |                             | https://<br>learnzillion.com/<br>lesson_plans/<br>2103-2-identify-<br>vertical-<br>complementary-<br>and-supplementary-<br>angles-fp                                        |                                                                                                    |
|                                                            |                                                                                                    |                                                                         |                             | https://<br>learnzillion.com/<br>lesson_plans/<br>2106-3-find-vertical-<br>complementary-<br>and-supplementary-<br>angles-in-word-<br>problems-a                            |                                                                                                    |
|                                                            |                                                                                                    | PRACTICE solving for unknown angles.                                    |                             | http://<br>www.ignitelearning.<br>com/media/<br>266_t07m02_IN09.<br>swf                                                                                                    |                                                                                                    |

| Topic Title                                                     | Topic Description                                                                                                    | Assignment                                                                                   | Content Title | Content URL or Location                                                                                                    | Alternative to IOS or Notes |
|-----------------------------------------------------------------|----------------------------------------------------------------------------------------------------|----------------------------------------------------------------------------------------------|---------------|----------------------------------------------------------------------------------------------------|-----------------------------|
|                                                                 |                                                                                                    |                                                                                              |               | https://<br>www.khanacademy.<br>org/math/cc-<br>seventh-grade-<br>math/cc-7th-<br>geometry/cc-7th-<br>angles/e/<br>complementary an<br>d_supplementary a<br>ngles |                             |
|                                                                 |                                                                                                    |                                                                                              |               | https://<br>www.khanacademy.<br>org/math/cc-<br>seventh-grade-<br>math/cc-7th-<br>geometry/cc-7th-<br>angles/e/<br>vertical_angles                                |                             |
|                                                                 |                                                                                                    | PRACTICE solving for unknown angles.                                                         |               | http://<br>www.mathvillage.inf<br>o/node/41                                                                                                    |                             |
|                                                                 |                                                                                                    |                                                                                              |               | http://<br>www.mathvillage.inf<br>o/node/43                                                                                                    |                             |
|                                                                 |                                                                                                    | PRACTICE solving<br>for unknown angles<br>in real world<br>situations.                       |               | https://<br>www.khanacademy.<br>org/math/cc-<br>seventh-grade-<br>math/cc-7th-<br>geometry/cc-7th-<br>angles/e/solving-<br>for-unknown-angles                     |                             |
| Angles Formed<br>from Parallel Lines<br>Cut by a<br>Transversal | In this lesson, students identify and use properties of<br>angles formed when two parallel lines are cut by a<br>transversal (e.g., angles may include alternate<br>interior, alternate exterior, vertical, corresponding). | READ about<br>parallel lines and<br>pairs of angles and<br>SOLVE the<br>problems.            |               | http://<br>www.mathsisfun.co<br>m/geometry/<br>parallel-lines.html                                                                                                |                             |
|                                                                 |                                                                                                    | PRACTICE<br>identifying angles<br>formed when<br>parallel lines are cut<br>by a transversal. |               | https://www.ixl.com/<br>math/grade-7/<br>transversal-of-<br>parallel-lines                                                                                        |                             |

| Topic Title | Topic Description | Assignment                                                                                   | Content Title                                                                                             | Content URL or<br>Location                                                                                                | Alternative to IOS or Notes                                                                                     |
|-------------|-------------------|----------------------------------------------------------------------------------------------|----------------------------------------------------------------------------------------------------|----------------------------------------------------------------------------------------------------|----------------------------------------------------------------------------------------------------|
|             |                   | PRACTICE solving<br>for angles formed<br>when parallel lines<br>are cut by a<br>transversal. | Import the task into<br>the Explain<br>Everything app to<br>demonstrate and<br>explain your<br>solutions. | Find the Missing<br>Angle Task from<br>https://<br>www.illustrativemat<br>hematics.org/<br>content-standards/<br>tasks/56 |                                                                                                    |
|             |                   |                                                                                              |                                                                                                    | https://<br>itunes.apple.com/<br>us/app/explain-<br>everything-<br>interactive/<br>id431493086?mt=8                       | https://<br>play.google.com/<br>store/apps/details?<br>id=com.explainever<br>ything.explaineveryt<br>hing&hl=en |

| Topic Title                               | Topic Description                                                                                                    | Assignment                                                                                                    | Content Title                                                              | Content URL or Location                                                                                                    | URL Checked with iPAD | Notes |
|-------------------------------------------|----------------------------------------------------------------------------------------------------|----------------------------------------------------------------------------------------------------|----------------------------------------------------------------------------|----------------------------------------------------------------------------------------------------|-----------------------|-------|
| Grade 7 Course<br>Tracking<br>Spreadsheet | The Course<br>Tracking<br>Spreadsheet is a<br>mirror of the<br>Pennsylvania<br>Learns Grade 7<br>course.                                                                   | The purpose of this<br>Numbers document<br>is for users who do<br>not have an iPAD;<br>yet, want to use the<br>course for<br>instructional<br>purposes. |                                                                            |                                                                                                    |                       |       |
| Module 1                                  | In this lesson,<br>students analyze<br>and identify<br>proportional<br>relationships.                                                                                      | <b>COMPLETE</b> the<br>proportional<br>reasoning<br>performance task.                                                                                   |                                                                            | http://<br>schools.nyc.gov/<br>NR/rdonlyres/<br>41C0F04C-0BD6-4<br>91F-9BF0-16485EC<br>080BE/0/<br>NYCDOEG7MathPr<br>oportionalReasonin<br>g_Final.pdf        |                       |       |
|                                           |                                                                                                    |                                                                                                    |                                                                            |                                                                                                    |                       |       |
| Module 3:<br>Expressions and<br>Equations | In this lesson,<br>students apply<br>knowledge of area<br>and perimeter to<br>solve real-world<br>problems.                                                                | WATCH the video<br>to observe how a<br>class solves a real<br>world geometry<br>problem? Isn't this<br>really a teacher<br>resource?                    | A Real-World<br>Project                                                    | https://<br>www.teachingchann<br>el.org/videos/real-<br>world-geometry-<br>lesson                                                                             |                       |       |
| Module 4                                  | In this lesson,<br>students calculate<br>the percentage of<br>increse or decrease<br>given a real-world<br>scenario.                                                       | <b>PRACTICE</b><br>calculating<br>percentage of<br>increase or<br>decrease given a<br>real-world scenario.                                              | Now and Then                                                               | http://<br>illuminations.nctm.o<br>rg/Lesson.aspx?<br>id=3121                                                                                                 |                       |       |
| Module 5                                  | In this lesson,<br>resources related to<br>Grade 7 Statistics<br>and Probability:<br>Using Random<br>Sampling to Draw<br>Inferences about a<br>population are<br>provided. | VIEW the lesson<br>plan created to<br>teach students how<br>to use random<br>sampling to draw<br>inferences.                                            |                                                                            | http://<br>www.wccusd.net/<br>cms/lib03/<br>CA01001466/<br>Centricity/domain/<br>60/lessons/grade<br>%207%20lessons/<br>InferencesFromRan<br>domSamplesV1.pdf |                       |       |
|                                           | In this lesson,<br>students learn<br>about various<br>sampling<br>techniques and how<br>the type of sample<br>can change the<br>results of the<br>survey.                  | VIEW the lesson<br>plan created to<br>teach students how<br>to use random<br>sampling to draw<br>inferences.                                            |                                                                            | http://<br>www.wccusd.net/<br>cms/lib03/<br>CA01001466/<br>Centricity/domain/<br>60/lessons/grade<br>%207%20lessons/<br>InferencesFromRan<br>domSamplesV1.pdf |                       |       |
|                                           |                                                                                                    | VIEW the core<br>lesson to learn how<br>to make inferences<br>about a population<br>with an unknown<br>characteristic.                                  |                                                                            | https://<br>learnzillion.com/<br>lessons/1848-<br>make-inferences-<br>about-a-population-<br>by-analyzing-<br>random-samples                                  |                       |       |
| Module 6                                  | In this lesson,<br>students use and<br>apply the triangle<br>inequality theorem.                                                                                           | EXPLORE the triangle inequality theorem.                                                                                                    | Do this exploration<br>to introduce the<br>triangle inequality<br>theorem. | http://<br>www.deltastate.edu/<br>docs/math/<br>lp3lclark.pdf                                                                                                 |                       |       |
|                                           | In this lesson,<br>students describe<br>the two-dimensional<br>figures that result<br>from slicing three-<br>dimensional figures.                                          | PRACTICE slicing<br>3-D figures.                                                                                                    | Do this exploration<br>to introduce the<br>concept.                        | http://<br>7thgrademathteach<br>erextraordinaire.blo<br>gspot.com/2013/04/<br>slicing-three-<br>dimensional-<br>figures-cc-7g3.html                           |                       |       |

| In this lesson,<br>students identify<br>and use properties<br>of supplementary,<br>complementary and<br>adjacent angles in a<br>multistep problem<br>to write and solve<br>simple equations for<br>an unknown angle<br>in a figure. | golf. |  | http://<br>www.achieve.org/<br>files/CCSS-CTE-<br>Task-MiniatureGolf-<br>FINAL.pdf |  |  |
|----------------------------------------------------------------------------------------------------|-------|--|------------------------------------------------------------------------------------|--|--|
|----------------------------------------------------------------------------------------------------|-------|--|------------------------------------------------------------------------------------|--|--|